Напишите программу, которая ищет среди целых чисел, принадлежащих числовому отрезку [123; 1234], числа, имеющие ровно четыре различных нечётных натуральных делителя. Для каждого найденного числа запишите эти четыре делителя на одной строке через пробел в порядке возрастания. Делители каждого числа должны идти с новой строки.

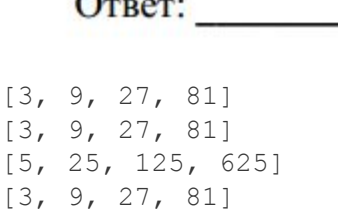

 $\sim$ 

i=123 while i<=1234:  $ms = []$  summ=0  $\dot{\neg}$ =3 while j<=i: if  $i * i == 0$ : ms.append(j) summ+=1  $j+=2$  if summ==4: print(ms)  $i+=1$ 

 $25$